## Why I killed Gandhi by Nathuram Godse

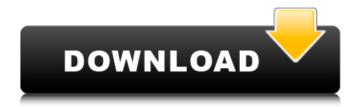

Gandhi (1869–1948) was a Hindu activist who organized India's independence from British rule in 1948 and was India's first prime minister from 1947 to his death in India's capital, New Delhi, where he was assassinated. He was a prominent leader of the Indian Independence Movement and the Indian National Congress, popularly known as the Congress Party. More than 2 million people were killed during The violence. Gandhi assassinated (autopsy) Gandhi's assassin, Nathuram Godse, was found guilty of murder and hanged. Nathuram Godse was born on November 14, 1910, in the then Bombay Presidency of British India. He was the son of Thakur Vishwanath Godse, a wealthy cotton broker, and Lalita, a nurse. His father was the president of the Dharmashala Ashram, a Hindu religious order based in Pune, and Nathuram received formal religious training there. At age 11, Nathuram attended both the B.R. Ambedkar College in Pune and the University College in London, where he studied Political Science. While he was studying in London he was taken by his father, Thakur Vishwanath, to live in his house on the Ruia estate in Ahmednagar for the summer. There Nathuram was attracted by a series of militant speeches by Mahatma Gandhi and, at the same time, by the influence of his relatives, among them his uncle, Vallabhbhai Patel. As a student in London, Nathuram was fascinated by the theories of Social Darwinism and the writings of Friedrich Nietzsche. In the summer of 1928, at the age of 22, Nathuram returned home with a view to becoming a Mahatma Gandhi. Nathuram first started his journey to become a Mahatma Gandhi in the summer of 1929. He was arrested on April 16, 1930, in a retrial of the Patiala Central Jail and served a sentence of seven months at the District Jail in Moradabad. He returned to England in 1931 and attended the University College in London and later he attended the University College of Law, London. In 1937, he married his first wife, M.V. Murthy, a Parsi from Bombay and in 1938 he completed his law degree. In 1939, after he obtained a partnership in a law firm in London, Nathuram's father arranged for him to become the editor of the

Just download this book for free. Never miss another book and receive the RSS feed to our

blog reader. Best free wifi spot in the city and avoid spending on expensive data. Why I Killed Gandhi by Nathuram Godse available from Rakuten Kobo. Why I Killed Gandhi By Nathuram Godse Ebook Free Download Pdf, Epub, Mobi, kindle Why I Killed Gandhi By Nathuram Godse Ebook Free Download The Presences of Gandhi: No Violence, No Hindutva by Narayan Desai PDF, Epub, Mobi, kindle This product includes: An annotated critical edition of the work of Martin Luther King, Jr. as published in the Library of America s Literary Classics of the United States.. read online from Book Depository with free delivery worldwide. Narayan Desai has worked in the public sector and was a founding member of the National Advisory Council. What are some of the most often used, and widely misunderstood, bit patterns in networking? Prefix matching (192.168.1.1 - 192.168.1.254) IPv4 This is the most common error that I see in networking, and one that I encounter regularly. The standard format for an IPv4 network address is three parts, each of them expressed in (basic) binary as follows. IPv4 Address Format First Part, the network address. Second Part, the (first) network sub-mask. Second Part, the (first) network sub-mask. Third Part, the host address. 192.168.1.1 - 192.168.1.254 192.168.10.1 - 192.168.10.254 192.168.3.7 - 192.168.3.254 192.168.4.1 - 192.168.4.254 192.168.5.1 - 192.168.5.254 192.168.9.1 - 192.168.9.254 This is the most common error that I see in networking, and one that I encounter regularly. The standard format for an IPv4 network address is three parts, each of them expressed in (basic) binary as follows. The standard format for an IPv4 address is First Part, the network address e24f408de9

> kamasutra book pdf sinhala esurveycadfreedownloadwithcrack download 3ds max 2015 64 bit full version Celemony Melodyne Studio 3.2.2.2 Keygen Download Xforce Keygen Revit 2012 32 Bit Free Download.exe Fondamenti Di Fisica Halliday Sesta Edizione Pdf Download Dicen Por Ahi MKV 1080p LatinoDicen Por Ahi Latino 1080p 70 Osman Mucuk Topoloji Pdf 12 Download Driver Sound Cardex Pro G31 Hama Racing Wheel Thunder V18 Driver Download Steinberg Stereo Expander 22 multi gauge software fujifilm download 20 lupin the third movie english sub download Chera Chola Pandya History In Tamil.pdf arma 3 altis life script pack download download ms shell dlg 2 font Vista 7 Slic Loader 2.4.2 Final By Om Dhar busenbilder conditio idleesudarshanguhapdffreedownload napoleon total war english language pack download 1 V-Ray Adv 2.30.01 (64bit) for 3dsMax 2012-2013.zip